# <span id="page-0-0"></span>Chamelon: un minimiseur de programmes pour et en OCaml !

Milla Valnet $1,2,3$ , Nathanaëlle Courant<sup>3</sup>, Guillaume Bury<sup>3</sup>, Pierre Chambart<sup>3</sup>, Vincent Laviron<sup>3</sup> <sup>1</sup>ENS Ulm, <sup>2</sup>Sorbonne Université, <sup>3</sup>OCamlPro

JFLA 2024

## Motivation

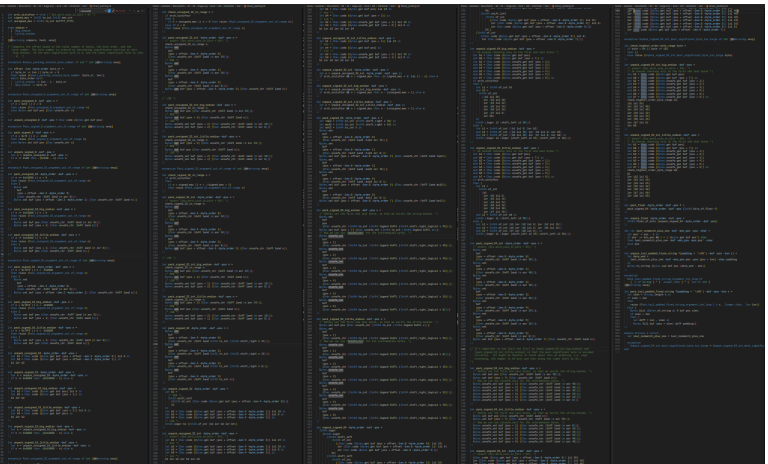

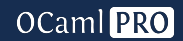

## **Motivation**

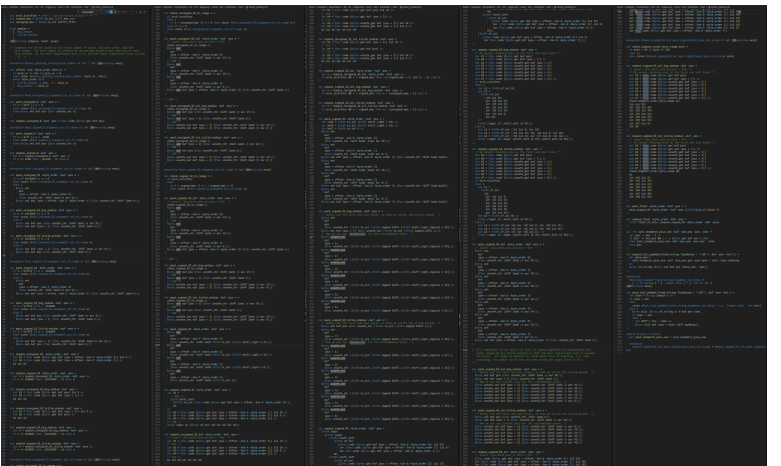

Misc.fatal\_error

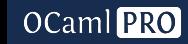

# Motivation : pour les compilateurs, mais pas seulement !

▶ Pour les développeurs d'un compilateur OCaml

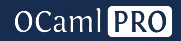

- ▶ Pour les développeurs d'un compilateur OCaml
- ▶ Pour faire des bug reports sur du code confidentiel

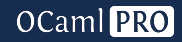

- ▶ Pour les développeurs d'un compilateur OCaml
- ▶ Pour faire des bug reports sur du code confidentiel
- ▶ Mais aussi adaptable pour d'autres outils travaillant sur du code OCaml !

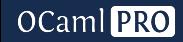

▶ Génération du .cmt

▶ Extraction de l'AST typé

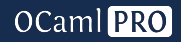

- ▶ Génération du .cmt
- ▶ Extraction de l'AST typé
- $\blacktriangleright$  18 minimiseurs atomiques...

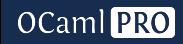

- ▶ Génération du .cmt
- ▶ Extraction de l'AST typé
- $\blacktriangleright$  18 minimiseurs atomiques...
- ▶ Chacun appliqué autant que possible par un itérateur...

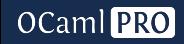

- ▶ Génération du .cmt
- ▶ Extraction de l'AST typé
- $\blacktriangleright$  18 minimiseurs atomiques...
- ▶ Chacun appliqué autant que possible par un itérateur...
- ▶ Le tout répété tant que des modifications sont effectuées !

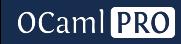

### ▶ Supprimer les définitions en commençant par la fin

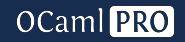

- ▶ Supprimer les définitions en commençant par la fin
- ▶ Remplacer les valeurs des définitions par des valeurs dummy

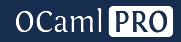

- ▶ Supprimer les définitions en commençant par la fin
- ▶ Remplacer les valeurs des définitions par des valeurs dummy
- ▶ Supprimer le code mort

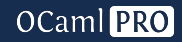

- ▶ Supprimer les définitions en commençant par la fin
- ▶ Remplacer les valeurs des définitions par des valeurs dummy
- ▶ Supprimer le code mort
- $\blacktriangleright$  Remplacer les expressions par des valeurs *dummy*

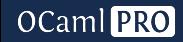

- ▶ Supprimer les définitions en commençant par la fin
- ▶ Remplacer les valeurs des définitions par des valeurs dummy
- ▶ Supprimer le code mort
- $\blacktriangleright$  Remplacer les expressions par des valeurs *dummy*
- $\blacktriangleright$  Retirer les attributs des fonctions, modules, etc.

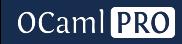

- ▶ Supprimer les définitions en commençant par la fin
- Remplacer les valeurs des définitions par des valeurs dummy
- ▶ Supprimer le code mort
- Remplacer les expressions par des valeurs dummy
- $\blacktriangleright$  Retirer les attributs des fonctions, modules, etc.
- ▶ Ajouter les attributs [local never|always] et [inline never|always]

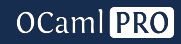

### ▶ Supprimer les constructeurs de types construits

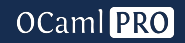

- ▶ Supprimer les constructeurs de types construits
- ▶ Supprimer les champs de types enregistrement

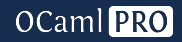

- ▶ Supprimer les constructeurs de types construits
- ▶ Supprimer les champs de types enregistrement
- ▶ Supprimer les champs de constructeurs

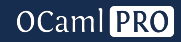

- ▶ Supprimer les constructeurs de types construits
- ▶ Supprimer les champs de types enregistrement
- ▶ Supprimer les champs de constructeurs
- ▶ Supprimer les expressions de type unit

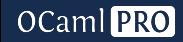

- ▶ Supprimer les constructeurs de types construits
- ▶ Supprimer les champs de types enregistrement
- ▶ Supprimer les champs de constructeurs
- ▶ Supprimer les expressions de type unit
- $\triangleright$  Simplifier les pattern matching

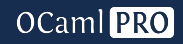

- ▶ Supprimer les constructeurs de types construits
- ▶ Supprimer les champs de types enregistrement
- ▶ Supprimer les champs de constructeurs
- ▶ Supprimer les expressions de type unit
- $\triangleright$  Simplifier les pattern matching
- ▶ Simplifier les séquences

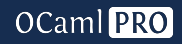

 $\blacktriangleright$  Inliner les fonctions

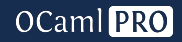

 $\blacktriangleright$  Inliner les fonctions

▶ Séquentialiser les applications de fonctions

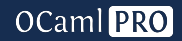

▶ Inliner les fonctions

▶ Séquentialiser les applications de fonctions

▶ Aplatir les modules

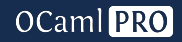

- $\blacktriangleright$  Inliner les fonctions
- ▶ Séquentialiser les applications de fonctions
- ▶ Aplatir les modules
- $\triangleright$  Simplifier les applications de fonction

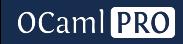

- ▶ Inliner les fonctions
- ▶ Séquentialiser les applications de fonctions
- ▶ Aplatir les modules
- $\triangleright$  Simplifier les applications de fonction
- ▶ Supprimer les rec inutilisés

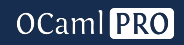

- ▶ Inliner les fonctions
- ▶ Séquentialiser les applications de fonctions
- ▶ Aplatir les modules
- $\triangleright$  Simplifier les applications de fonction
- ▶ Supprimer les rec inutilisés
- ▶ Supprimer les arguments inutilisés

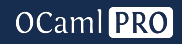

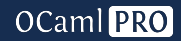

Trois options :

▶ Cette simplification ne supprime pas l'erreur : on a minimisé le programme !

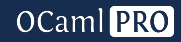

Trois options :

- ▶ Cette simplification ne supprime pas l'erreur : on a minimisé le programme !
- ▶ Cette simplification supprime l'erreur : on ne souhaite pas l'appliquer.

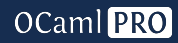

Trois options :

- ▶ Cette simplification ne supprime pas l'erreur : on a minimisé le programme !
- Cette simplification supprime l'erreur : on ne souhaite pas l'appliquer.
- ▶ L'indice est plus grand que celui du dernier emplacement qu'on peut modifier.

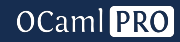

```
type 'a minimized_step_result =New_state of 'a
(* New (smaller) state that produces an error *)| Change_removes_error
(* This change removes the error, but other might be possible *)| No_more_changes
(* The last possible position for changes has been reached *)
```
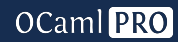

```
let minimize basic (state : 'a)
(f : 'a \rightarrow pos: int \rightarrow 'a minimized\_step\_result) : 'a * bool =let rec aux (state : 'a) (pos : int) (ever_changed : bool) =
  match f state ~pos with
    New\_state nstate \rightarrow aux nstate pos true
    Change\_remove\_error \rightarrow aux state (pos + 1) ever\_changed| No_more_changes -> (state, ever_changed)
in
aux state 0 false
```
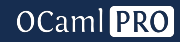

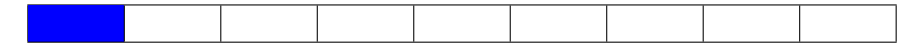

pos=0

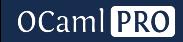

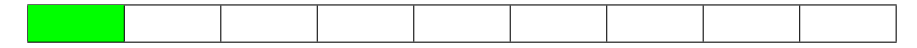

pos=0

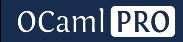
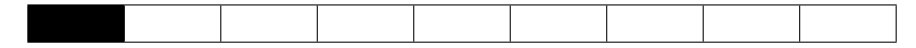

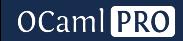

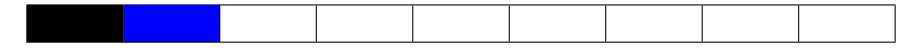

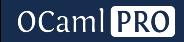

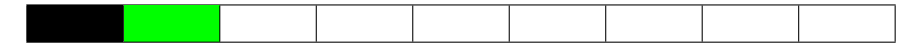

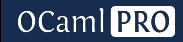

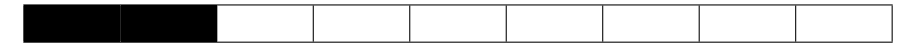

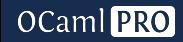

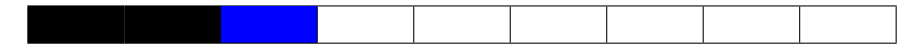

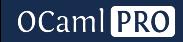

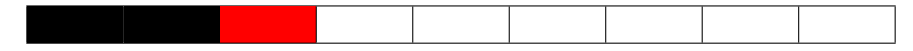

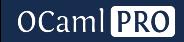

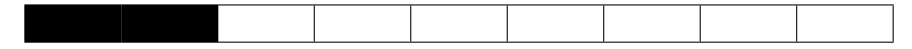

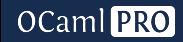

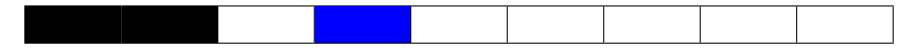

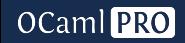

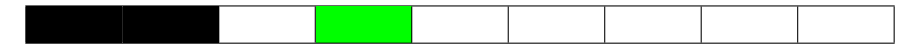

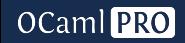

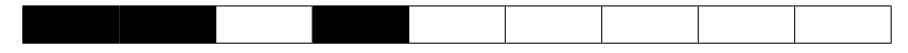

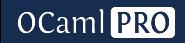

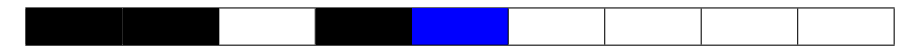

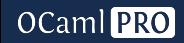

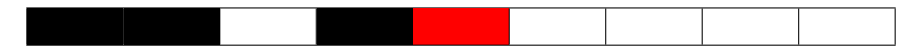

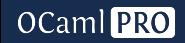

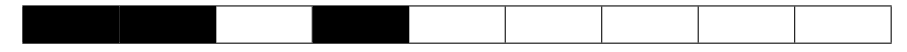

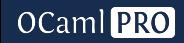

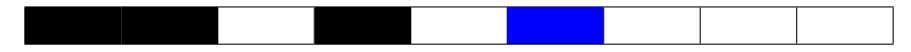

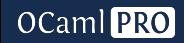

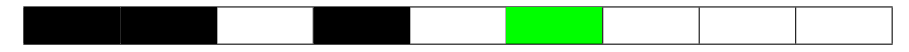

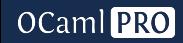

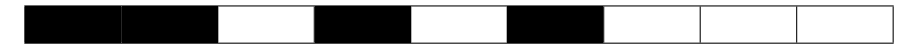

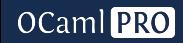

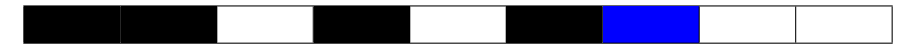

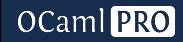

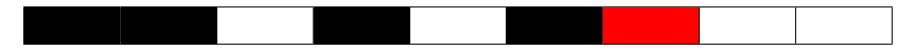

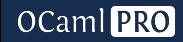

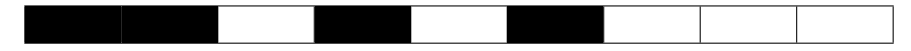

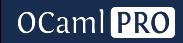

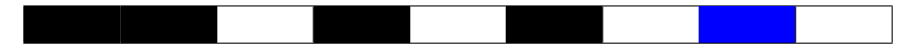

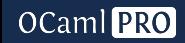

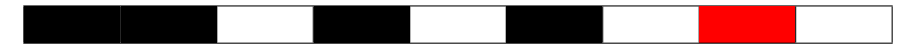

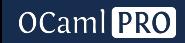

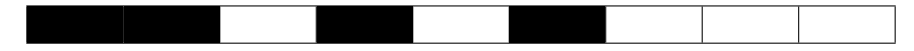

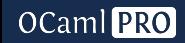

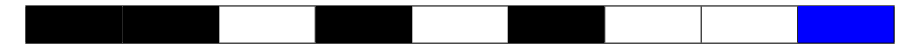

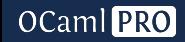

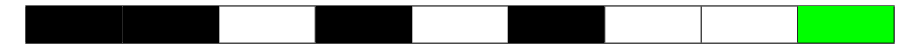

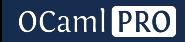

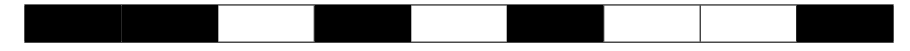

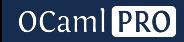

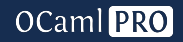

▶ Basés sur Tast mapper pour parcourir l'ast typé

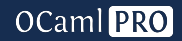

▶ Basés sur Tast mapper pour parcourir l'ast typé

▶ Représentant 3000 lignes de code

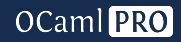

- ▶ Basés sur Tast mapper pour parcourir l'ast typé
- ▶ Représentant 3000 lignes de code
- ▶ Déclinés en version compatible ocamlc ou flambda2

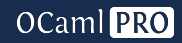

- ▶ Basés sur Tast mapper pour parcourir l'ast typé
- ▶ Représentant 3000 lignes de code
- ▶ Déclinés en version compatible ocamlc ou flambda2
- $\triangleright$  Déclinables à faible coût vers une version différente de l'AST via une librairie de compatibilité

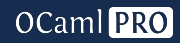

- Basés sur Tast mapper pour parcourir l'ast typé
- ▶ Représentant 3000 lignes de code
- Déclinés en version compatible ocamlc ou flambda2
- $\triangleright$  Déclinables à faible coût vers une version différente de l'AST via une librairie de compatibilité
- ▶ Et donnant des résultats sur des exemples réels !

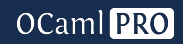

## Démonstration

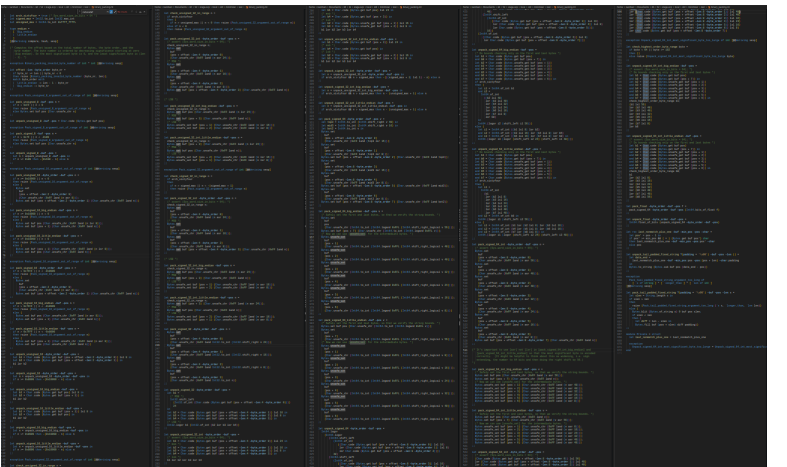

Misc.fatal\_error

# OCaml<sub>PRO</sub>

#### [Chamelon: un minimiseur de programmes pour et en OCaml !](#page-0-0) 11/17

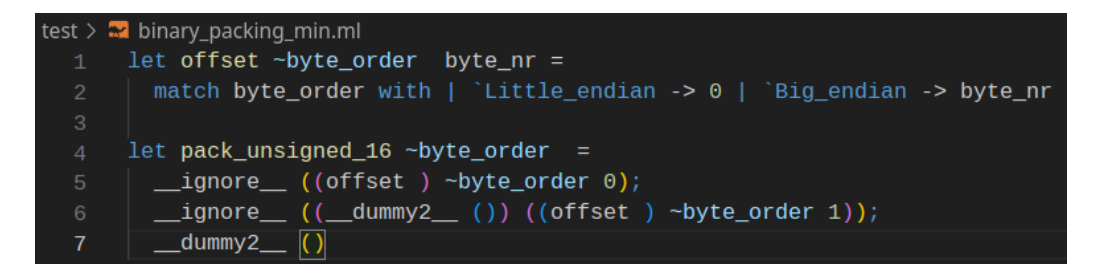

Misc.fatal error

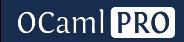

# D'un fichier seul à un projet complet: le multifichier

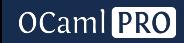

## ▶ Suppression d'autant de fichiers que possible

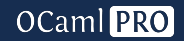

- ▶ Suppression d'autant de fichiers que possible
- ▶ Fusion d'autant de fichiers que possible

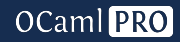
- ▶ Suppression d'autant de fichiers que possible
- ▶ Fusion d'autant de fichiers que possible
- ▶ Représentation de l'ensemble des fichiers via une map

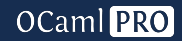

- ▶ Suppression d'autant de fichiers que possible
- ▶ Fusion d'autant de fichiers que possible
- ▶ Représentation de l'ensemble des fichiers via une map
- ▶ Adaptation de tous les minimiseurs existants pour propager les modifications

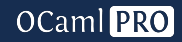

- ▶ Suppression d'autant de fichiers que possible
- ▶ Fusion d'autant de fichiers que possible
- Représentation de l'ensemble des fichiers via une map
- ▶ Adaptation de tous les minimiseurs existants pour propager les modifications On fournit au minimiseur la liste des fichiers - ocamldep nous donne l'ordre de compilation.

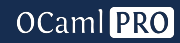

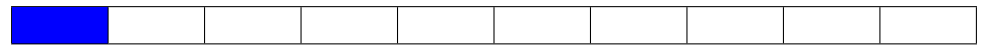

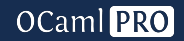

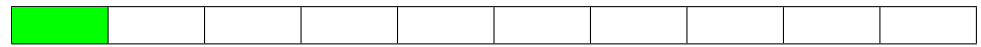

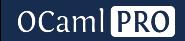

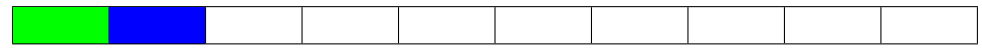

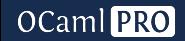

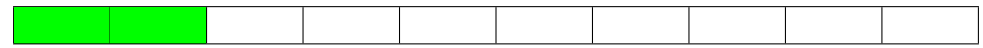

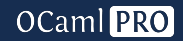

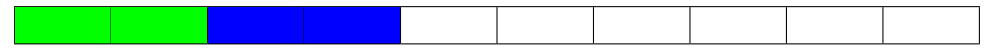

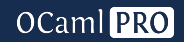

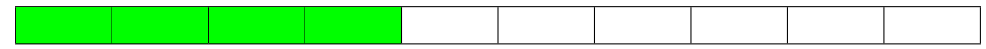

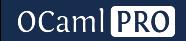

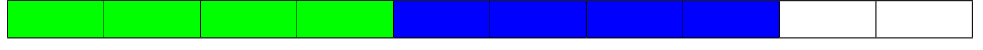

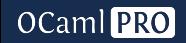

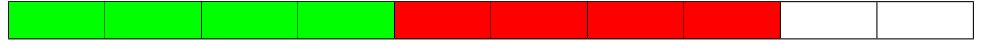

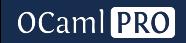

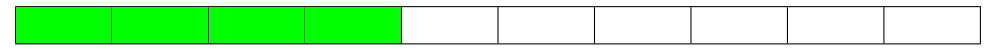

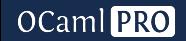

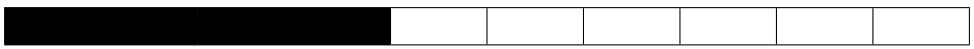

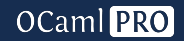

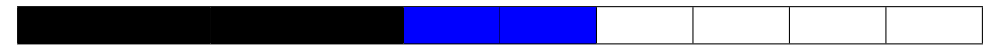

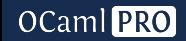

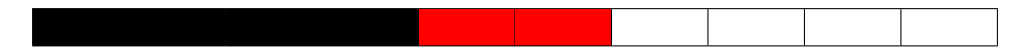

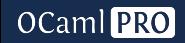

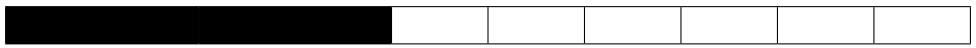

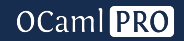

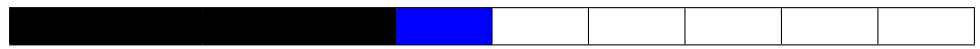

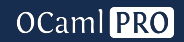

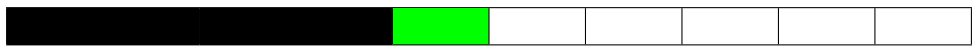

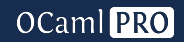

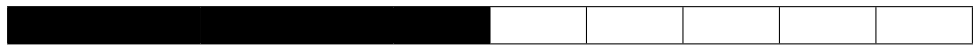

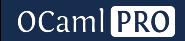

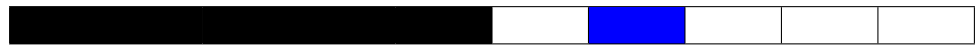

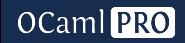

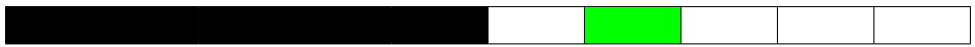

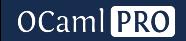

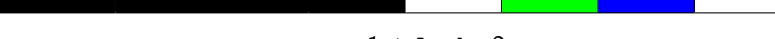

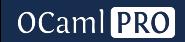

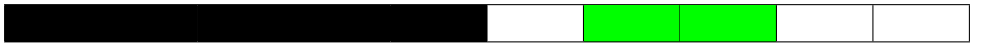

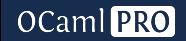

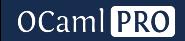

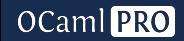

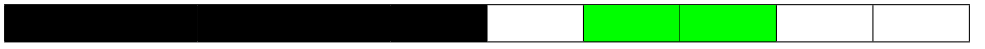

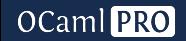

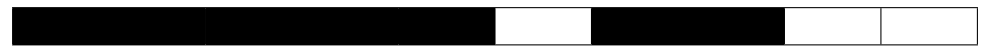

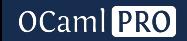

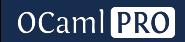

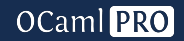

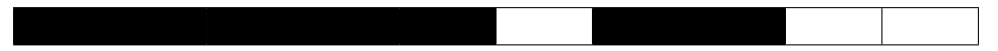

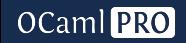

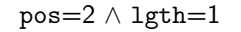

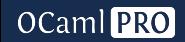

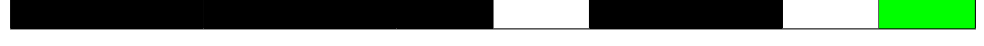

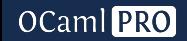

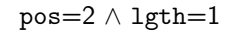

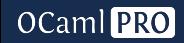

 $pos=2 \wedge 1$ gth=1

On gagne jusqu'à un facteur 10 pour un fichier de 4000 lignes !

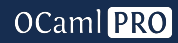

Parfois, le plantage n'a pas lieu à la compilation, mais à l'exécution du code produit !

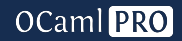

Parfois, le plantage n'a pas lieu à la compilation, mais à l'exécution du code produit !

 $\implies$  Restriction du minimiseur à des transformations safe

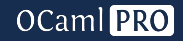
Parfois, le plantage n'a pas lieu à la compilation, mais à l'exécution du code produit !

- Restriction du minimiseur à des transformations safe
- $\implies$  Modification des valeurs *dummy*, qui utilisent une primitive unsafe : les expressions sont plutôt remplacées par des expressions simplifiées du même type !

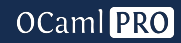

▶ Rendre le minimiseur compatible avec un projet dune

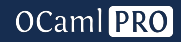

- ▶ Rendre le minimiseur compatible avec un projet dune
- ▶ Plus de tests, sur plus de fichiers, pour en améliorer la précision, la robustesse, l'efficacité !

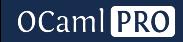

▶ Un minimiseur pour assister le développement d'un projet manipulant du code OCaml...

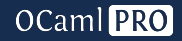

- ▶ Un minimiseur pour assister le développement d'un projet manipulant du code OCaml...
- ▶ Qui minimise de manière efficace des exemples réels...

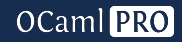

- ▶ Un minimiseur pour assister le développement d'un projet manipulant du code OCaml...
- ▶ Qui minimise de manière efficace des exemples réels...
- ▶ Et qui fait gagner du temps à ses utilisateurs !

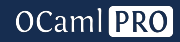

Merci pour votre attention !

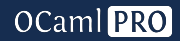